# 장 동적계획법

# 주요 내용

## 편

- 절 이항계수 구하기
- 절 플로이드-워셜 최단경로 알고리즘
- 절 동적계획법과 최적화 문제

## 편

절 외판원 문제

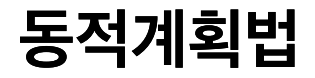

- 분할정복 알고리즘과 유사함.
- 문제의 입력사례를 분할하여 문제를 해결함
- 하지만, 작은 입력사례에 대한 결과를 기억해 두고, 나중에 필요할 때 사용한다는 점에서 분할정복 과 다름.

# 하향식 대 상향식

- 분할정복: 하향식(top-down) 방식. 재귀 알고리즘으로 구현하기에 매우 적절함.
- 동적계획법: 상향식(bottom-up) 방식. 작은 입력사례의 결과를 기억해둔 후 필요할 때 활용.

# 계획**(programming)**의 어원

- 계획(programming)의 원래 의미: 저장용도의 배열 구현하기
- 여기서는 다양한 형태의 배열 활용법을 다룸.

# 1절 이항계수 구하기

## 파스칼의 삼각형

- 이전 행의 두 원소를 더해 새로운 원소를 추가해서 만드는 삼각형
- $n$ 번 행의  $k$ 번째 값  $a_{n,k}$ 에 대해 다음 점화식 성립: $a_{n,k} = a_{(n-1),(k-1)} + a_{(n-1),k}$

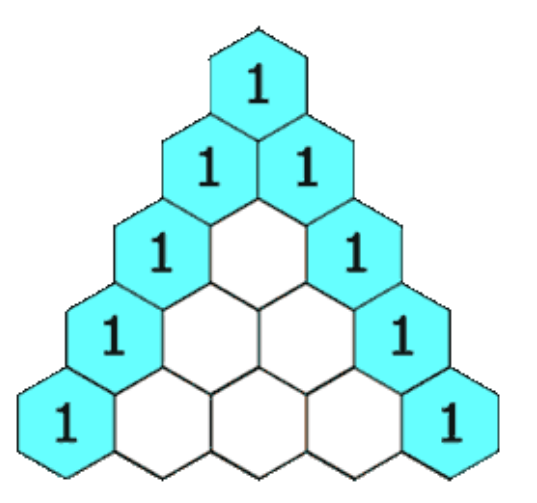

<출처: 파스칼의 삼각형(위키피디아) [\(https://en.wikipedia.org/wiki/Pascal%27s\\_triangle\)](https://en.wikipedia.org/wiki/Pascal%27s_triangle)>

## 이항계수

파스칼의 삼각형에 사용된 값은 이항계수와 동일. 이유는 잠시 뒤 설명.

$$
a_{n,k} = \binom{n}{k}
$$

## 이항계수의 의미 1

● 서로 다른  $n$  개의 구술 중에서 임의로 서로 다른  $k$ 개의 구술을 선택하는 방법 (단,  $0 \leq k \leq n$ ).

$$
\binom{n}{k} = \frac{n!}{k! \ (n-k)!}
$$

## 이항계수의 의미 **2**

• 아래 다항식의 계수:

• 
$$
0 \text{H}
$$
  $\text{H}$   $\text{H}$   $\text{H$ 

$$
\bullet
$$
  $\cong$  84  $\mathrm{M}_{\odot}$ 

$$
2^{n} = (1 + 1)^{n}
$$
  
=  $\sum_{k=0}^{n} {n \choose k}$   
=  ${n \choose 0} + {n \choose 1} + {n \choose 2} + \dots + {n \choose n-1} + {n \choose n}$ 

# 이항계수와 파스칼의 삼각형

$$
\binom{n}{k} = \begin{cases} \binom{n-1}{k-1} + \binom{n-1}{k}, & 0 < k < n \\ 1, & k \in \{0, n\} \end{cases}
$$

이항계수에 대해 아래 점화식 성립

## 증명

- $\binom{n}{k}$ : 1부터  $n$ 까지 번호가 붙은  $n$ 개의 구슬에서 서로 다른  $k$ 개의 구슬을 선택하는 방법의 수
- $\bullet$   $k = 0$ : 구슬을 전혀 선택하지 않는 하나의 방법 존재
- $\bullet$   $k = n$ : 구슬 전체를 선택하는 하나의 방법 존재

## $0 < k < n$ 이라고 가정. 다음 두 경우 발생

 $n$ 번 구슬이 선택되는 경우: 1부터  $n-1$ 번 까지의 구슬에서  $k-1$ 개의 구슬을 선택하는 방법의 수

$$
\binom{n-1}{k-1}
$$

 $n$ 번 구슬이 선택되지 않는 경우: 1부터  $n-1$ 번 까지의 구슬에서  $k$ 개의 구슬을 선택하는 방법의 수

$$
\binom{n-1}{k}
$$

따라서 다음 성립:

$$
\binom{n}{k} = \binom{n-1}{k-1} + \binom{n-1}{k}
$$

 1 2 1 3 3 1 4 6 4 1 5 10 10 5 1 ...

차원 행렬 형식으로 표현하면 다음과 같음.

# 이항계수 알고리즘 구현**:** 재귀 **(**분할정복**)**

- 문제: 이항계수 계산
- 입력 파라미터: 음이 아닌 정수  $n$ 과  $k$ , 단,  $k \leq n$ .
- 반환값:  $\binom{n}{k}$  $\boldsymbol{k}$

#### 이항계수 재귀 알고리즘

```
In [1]: \mathbf{def}\, \text{bin}(n, k):# 초기값
       if k == 0 or k == n:
           return 1
       # 재귀
       else:
            return bin(n-1, k-1) + bin(n-1, k)
```
### • 참고: 재귀 피보나찌 수열 함수와 유사. (1장)

```
def fib(n):
 if (n \leq 1):
     return n
 else:
     return fib(n-2) + fib(n-1)
```
### **bin** 알고리즘의 복잡도

- 매우 비효율적임.
- 이유: 반복된 계산이 매우 많음. 피보나찌 수열의 경우와 유사.
- 예를 들어, bin(n-1, k-1) 과 bin(n-1, k) 는 둘 모두 서로 독립적으로 bin(n-2, k-1)를 계산함.

bin(n, k) 계산을 위해 필요한 bin() 함수 호출 횟수 (증명 생략):

$$
2\binom{n}{k}-1
$$

기본적으로 지수함수 정도의 나쁜 시간복잡도를 가짐. 이유:

$$
\binom{n}{k} \approx \frac{n^k}{k!}
$$

# 이항계수 알고리즘 구현**:** 동적계획법

- 작은 입력사례에 대한 결과를 배열에 저장해두고 필요할 경우 재활용함.
- 반복을 이용한 피보나찌 함수 구현에 사용된 아이디어임.

• 아래 피보나찌 함수를 동적계획법으로 구현한 것과 유사하게 구현 가능.

```
def fib2(n):
f = []f.append(0)if n > 0:
     f.append(1)for i in range(2, n+1):
        f i = f[i-2] + f[i-1]f.append(fi)
 return f[n]
```
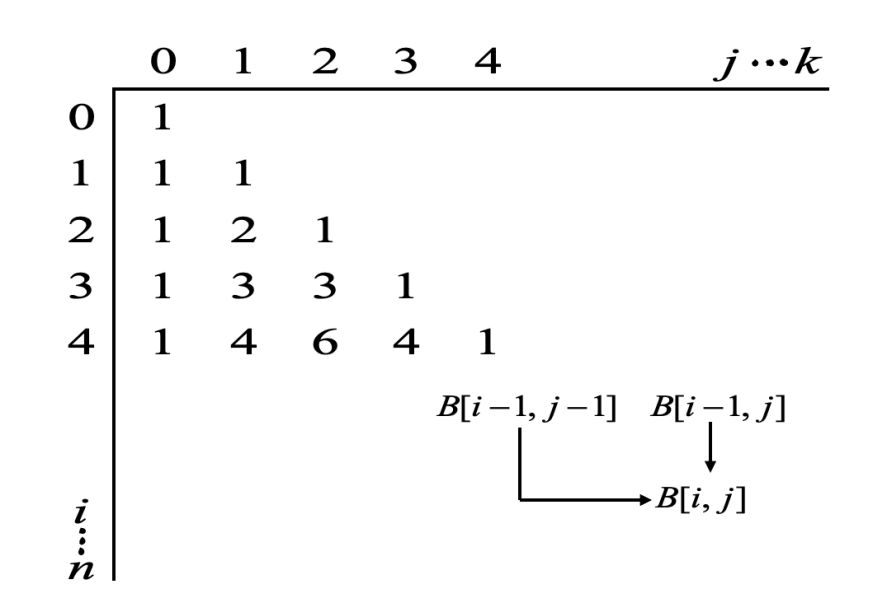

- 위에서 아래로 재귀 관계식을 적용하여 파스칼의 삼각형을 완성해 나가야 함.
- $B[0][0]$  에서 시작
- $\binom{n}{k}$ 를 구하기 위해 아래 그림과 같이 2차원 행렬  $\boldsymbol{B}$ 의 항목을 채워나가야 함.

#### 리스트 조건제시법 활용 예제

- 일정 모양의 리스트를 생성할 때 유용함.
- $\bullet$  알고리즘에 사용될 행렬  $B \equiv$  영행렬로 초기화할 때 사용.

In [2]: *# n = 5, k = 3* 인 경우 *6x4* 크기의 영행렬 생성하기 *#* 리스트 조건제시법 활용  $[0 \text{ for } \frac{1}{2} \text{ in } \text{range}(3+1)]$  for  $\frac{1}{2} \text{ in } \text{range}(5+1)]$ Out[2]: [[0, 0, 0, 0], [0, 0, 0, 0], [0, 0, 0, 0], [0, 0, 0, 0], [0, 0, 0, 0], [0, 0, 0, 0]]

```
In [3]: # 이분검색 동적계획법
 def bin2(n, k):
    # n x k 모양의 행렬 준비하기.
    # 리스트 조건제시법 활용
    B = [[0 for in range(k+1)] for in range(n+1)]for i in range(n+1):
        for j in range(min(i, k) + 1):
            if j == 0 or j == i:
                B[i][j] = 1else:
                B[i][j] = B[i-1][j-1] + B[i-1][j]return B[n][k]
```
## 실행시간 비교

재귀 알고리즘과 동적계획법 알고리즘 비교

### •  $n = 30, k = 14$ 에 대해 동적계획법 알고리즘은 바로 계산

```
In [4]: | \text{bin2}(30, 14)
```
Out[4]: 145422675

• 반면에 재귀 알고리즘은 30여초 이상 걸림.  $n, k$ 가 좀 더 커지면 매우 오래 걸림.

```
In [5]: import time
 start = time.time()bin(30,14)
 end = time.time()print(end-start)
```
28.078381061553955

# 동적계획법 알고리즘 시간복잡도

- 입력 크기:  $n$ 과  $k$
- 단위연산: j 변수에 대한 for 반복문 실행횟수

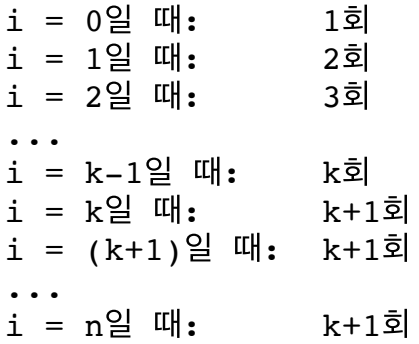

$$
1 + 2 + 3 + \dots + k + (k + 1) \cdot (n - k + 1) = \frac{(2n - k + 2)(k + 1)}{2}
$$
  

$$
\in \Theta(n k)
$$

## 동적계획법 알고리즘 개선하기
#### 방법 **1**

- $\bullet$  길이가  $k + 1$ 인 1차원 배열 이용 가능
- 이유:  $i$ 번 행을 계산하기 위해  $i-1$ 번 행만 필요하기 때문.

방법 **2**

아래 사실 이용 가능

$$
\binom{n}{k} = \binom{n}{n-k}
$$

• 참조: PythonTutor: 동적계획법 이항계수 알고리즘 [\(http://pythontutor.com/visualize.html#code=%23%20%EC%9D%B4%EB%B6%84%E](http://pythontutor.com/visualize.html#code=%23%20%EC%9D%B4%EB%B6%84%EA%B2%80%EC%83%89%20%EC%9E%AC%EA%B7%80%0A%0Adef%20bin2%28n,%20k%29%3A%0A%20%20%20%20%23%20n*k%20%EB%AA%A8%EC%96%91%EC%9D%98%20%ED%96%89%EB%A0%AC%20%EC%A4%80%EB%B9%84%ED%95%98%EA%B8%B0.%0A%20%20%20%20%23%20%EB%A6%AC%EC%8A%A4%ED%8A%B8%20%EC%A1%B0%EA%B1%B4%EC%A0%9C%EC%8B%9C%EB%B2%95%20%ED%99%9C%EC%9A%A9%0A%20%20%20%20%0A%20%20%20%20B%20%3D%20%5B%5B0%20for%20_%20in%20range%28k%2B1%29%5D%20for%20_%20in%20range%28n%2B1%29%5D%0A%0A%20%20%20%20for%20i%20in%20range%28n%2B1%29%3A%0A%20%20%20%20%20%20%20%20for%20j%20in%20range%28min%28i,%20k%29%20%2B%201%29%3A%0A%20%20%20%20%20%20%20%20%20%20%20%20if%20j%20%3D%3D%200%20or%20j%20%3D%3D%20i%3A%0A%20%20%20%20%20%20%20%20%20%20%20%20%20%20%20%20B%5Bi%5D%5Bj%5D%20%3D%201%0A%20%20%20%20%20%20%20%20%20%20%20%20else%3A%0A%20%20%20%20%20%20%20%20%20%20%20%20%20%20%20%20B%5Bi%5D%5Bj%5D%20%3D%20B%5Bi-1%5D%5Bj-1%5D%20%2B%20B%5Bi-1%5D%5Bj%5D%0A%20%20%20%20%0A%20%20%20%20return%20B%5Bn%5D%5Bk%5D%0A%20%20%20%20%0Abin2%283,%202%29&cumulative=false&curInstr=0&heapPrimitives=nevernest&mode=display&origin=opt-frontend.js&py=py3anaconda&rawInputLstJSON=%5B%5D&textReferences=false) 1%5D%5Bj-1%5D%20%2B%20B%5Bi-1%5D%5Bj%5D%0A%20%20%20%20%0A%2

# 절 플로이드**-**워셜 최단경로 알고리즘

## 그래프 용어

- 마디 또는 정점(vertex, node)
- 이음선(edge, arc)
- 방향 그래프(directed graph, or digraph): 이음선에 방향이 포함된 그래프
- 가중치(weight)
- 가중치 포함 그래프(weighted graph)
- 경로(path): 이음선으로 연결된 마디들의 나열. 즉, 하나의 마디에서 다른 마디로 가는 이음선의 연결.
- 단순경로(simple path): 같은 마디를 두 번 지나지 않는 경로
- 순환(cycle): 하나의 마디에서 출발하여 다시 그 마디로 돌아오는 경로
- 순환 그래프(cyclic graph): 순환을 갖는 그래프
- 비순환 그래프 (acyclic graph): 순환을 갖지 않는 그래프
- 경로의 길이(length):
	- 가중치 포함 그래프의 경우: 경로 상에 있는 가중치의 합
	- 가중치 없는 그래프의 경우: 경로 상에 있는 이음선의 수

# 예제**:** 가중치 포함 방향그래프

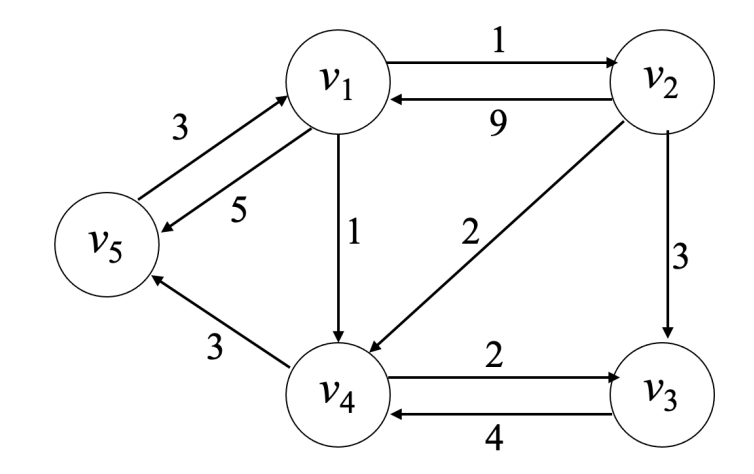

# 최단경로 문제

- 주의사항: 최단경로는 순환을 포함하지 않아야 함. 즉, 단순경로만 대상으로 삼아도 됨.
- 가중치 포함, 방향성 존중.
- 임의의 하나의 마디에서 다른 임의의 마디로 가는 최단 경로 구하기

#### 예제

- 위 그래프에서  $v_1$ 에서  $v_3$ 로 가는 단순경로와 경로 길이: 경로 길이: 1 + 3 = 4 경로 길이: 1 + 2 = 3 경로 길이: 1 + 2 + 2 = 5  $\blacksquare$   $[v_1, v_2, v_3]$  $\blacksquare$   $[v_1, v_4, v_3]$  $\blacksquare$  [ $v_1, v_2, v_4, v_3$ ]
- 따라서 최단경로와 길이는 다음과 같음.
	- 경로 길이: 1 + 2 = 3 $[0, v_4, v_3]$
- 지도앱에서 경유 추가
- 다구간 비행기표 여정
- 도시 간의 최단경로

### 응용 사례

### 최적화 문제

- 하나 이상의 해답 중에서 최적의 값을 갖는 해답을 찾아야 하는 문제
- 최적값: 문제에 따라 최댓값 또는 최솟값을 가리킴.
- 예제: 최단경로 찾기 문제.
	- 최소 경로길이를 갖는 해답을 찾아야 함.
	- 하나의 마디에서 다른 마디로의 최단경로가 여러 개 있을 수 있음.
	- 그럴 때는 그 중에 하나 선택.

## 최단경로 문제 무작정 알고리즘

- 하나의 마디에서 다른 마디로의 모든 경로의 길이를 계산한 후 그 중에 최소길이 선택.
- 지수보다 나쁜 시간복잡도를 가짐.

#### 무작정 알고리즘 분석

- 가정:
- $n$  개의 마디:  $v_1, v_2, \ldots, v_n$
- 모든 마디들 사이에 이음선 존재
- $v_1$ 에서 어떤 마디  $v_n$ 으로 가는 경로 중 나머지 모든 마디를 한 번씩 꼭 거쳐서 가는 경로들의 수 는?
	- $v_1$  에서 출발하여 처음에 도착할 수 있는 마디의 가지 수는  $(n-2)$  개
	- 그 중에 하나를 선택하면, 그 다음에 도착할 수 있는 마디의 가지 수는  $(n-3)$ 개
	- ...

따라서 총 경로의 개수는 다음과 같음:

$$
ੰE \rightharpoonup
$$
 15444  
(*n* - 2) × (*n* - 3) × ··· × 1 = (*n* - 2)!

● 이 경로의 수만 보아도 지수보다 훨씬 큼. 따라서 실용성이 전혀 없음.

# 최단경로 알고리즘 동적계획법 설계 전략

#### 그래프의 인접행렬

- 마디와 마디를 잇는 이음선과 가중치의 정보를 표현하는 2차원 행렬
- $\bullet$  다음과 같이 정의되는  $n \times n$  행렬  $W$ 로 표현할 수 있음.

 $W[i][j] =$  $\int$  $\overline{a}$  $\left\{ \right.$  $\blacksquare$ ⎪ 이음선 가중치 ∞ 0  $\,v_i\,$ 에서  $v_j$  로의 이음선이 존재하는 경우  $\,v_i\,$ 에서  $v_j$  로의 이음선이 존재하지 않는 경우  $i = j \mathrel{\mathrm{\Omega}}$  경우

예제: 위 예제 그래프의 인접행렬

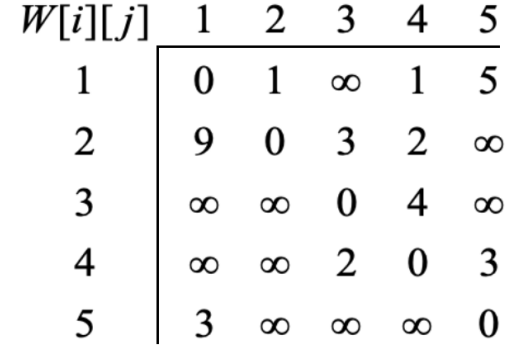

#### 최단경로길이 행렬

- $\bullet~$  각 마디들 사이의 최단경로의 길이를 담은 2차원 행렬  $D$
- 예제: 위 예제 그래프의 최단경로 길이 행렬

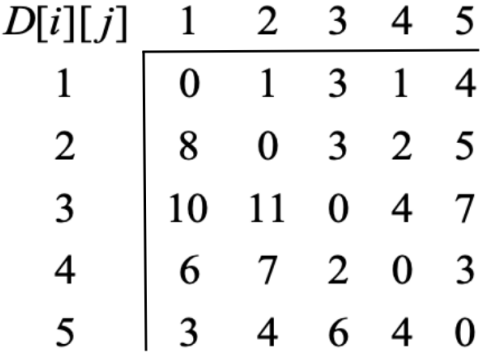

#### 최단경로 길이행렬 구하기

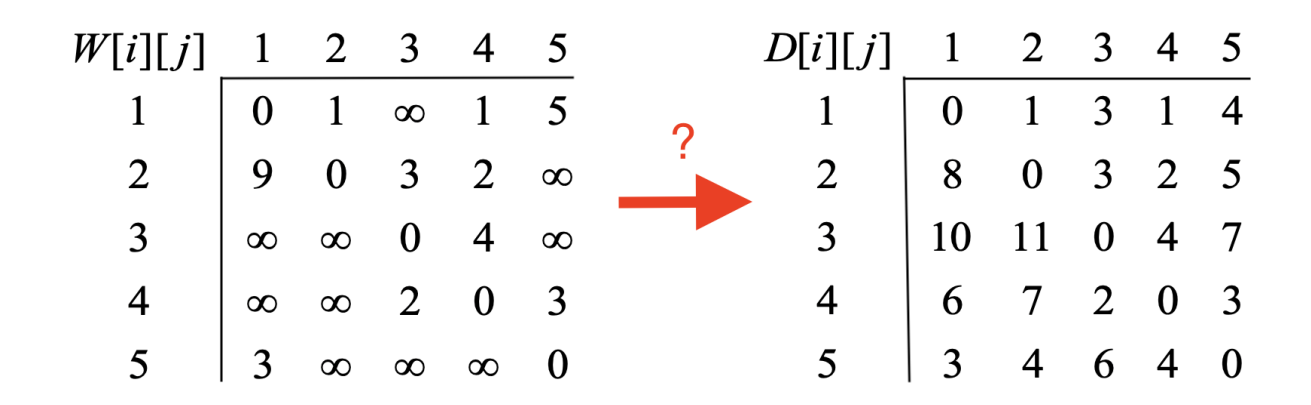

### 동적계획법 전략

- 작은 입력사례 살펴보기
- $0\leq k\leq n$  를 만족하는  $k$ 에 대해 다음을 만족하는 2차원 행렬  $D^{(k)}$  생성하기

 $D^{(k)}[i][j] = \;$ 집합  $\{v_1, v_2, \ldots, v_k\}$  에 속하는 마디만을 통해서  $v_i$  에서  $v_j$  로 가는 최단경로의 길이

다음이 성립함.

 $D^{(0)} = W$  $D^{(n)} = D$ 

\n- h' **는** 과제: 
$$
D^{(k-1)}
$$
 로부터  $D^{(k)}$ 생하기.
\n

$$
D^{(k-1)} \stackrel{\rightrightarrows}{=} \stackrel{\rightrightarrows}{=} D^{(k)} \stackrel{\rightrightarrows}{\longrightarrow} D^{(2)} \longrightarrow \cdots \longrightarrow D^{(n-1)} \longrightarrow D^{(n)}
$$

- $D^{(3)}[2][5] = D^{(2)}[2][5] = 14$
- $D^{(2)}[2][5] = D^{(1)}[2][5] = 14$
- $D^{(1)}[2][5] = \min(D^{(0)}[2][5], \text{length}[v_2, v_1, v_5]) = \min(\infty, 14) = 14$
- $D^{(0)}[2][5] = W[2][5] = \infty$
- 위 예제 그래프에 대해  $D^{(k)}[2][5]$  계산하기

#### 예제

 $D^{(4)}[2][5] = \min(D^{(3)}[2][5], d^{(4)}) = \min(14, 5) = 5$ 

$$
d^{(4)} = \min(\text{length}[v_2, v_4, v_5], \text{length}[v_2, v_1, v_4, v_5], \text{length}[v_2, v_3, v_4, v_5])
$$
  
=  $\min(5, 13, 10)$   
= 5

• 
$$
D^{(5)}[2][5] = D^{(4)}[2][5] = 5
$$

### $\boldsymbol{D}^{(k)}$  의 재귀적 성질

][ $j$ ] 를 재귀적으로 정의할 수 있음. $D^{(k)}[i][j] = \min\left(D^{(k-1)}[i][j],\ D^{(k-1)}[i][k]+D^{(k-1)}[k][j]\right).$ 

 $\boldsymbol{D}^{(k)}[i][j]$  를 재귀적으로 정의할 수 있음.

경우 1:  $\{v_1, v_2, \ldots, v_k\}$  에 속한 마디들만을 통해서  $v_i$ 에서  $v_j$ 로 가는 최단경로가  $v_k$ 를 거쳐 가지 않는 경우.  $(k-1)$ 

$$
D^{(k)}[i][j] = D^{(k-1)}[i][j]
$$

■ 
$$
\text{ and: } D^{(5)}[1][3] = D^{(4)}[1][3] = 3
$$

경우 2:  $\{v_1, v_2, \ldots, v_k\}$  에 속한 마디들만을 통해서  $v_i$ 에서  $v_j$ 로 가는 최단경로가  $v_k$ 를 거쳐 가는 경우.  $(k-1)$   $[i][k] + D^{(k-1)}$ 

$$
D^{(k)}[i][j] = D^{(k-1)}[i][k] + D^{(k-1)}[k][j]
$$

예제:  $D^{(2)}[5][3] = 7 = 4 + 3 = D^{(1)}[5][2] + D^{(1)}[2][3]$ 

이유: 아래 그림 참조

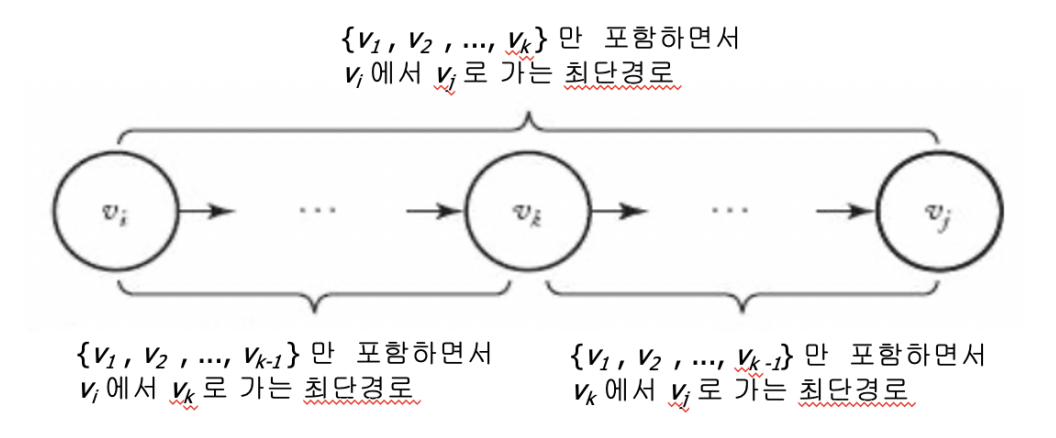

## 플로이드**-**워셜 알고리즘

- 아래 화살표 과정을 구현하는 알고리즘.
- 앞서 설명한 재귀적 성질 이용

'설한 재리적 성질 이용
$$
W = D^{(0)} \longrightarrow D^{(1)} \longrightarrow D^{(2)} \longrightarrow \cdots \longrightarrow D^{(n-1)} \longrightarrow D^{(n)} = D
$$

- 출력: 하나의 마디에서 다른 마디로 가는 최단경로의 길이를 담은 2차원 행렬.
- 입력: 마디 수가  $n$ 인 가중치포함 그래프. 2차원 인접행렬로 표현됨.

```
In [6]: from copy import deepcopy
def floyd_warshall(W):
   n = len(W)# D^(0) 지정
   # 주의: deepcopy를 사용하지 않으면 W에 혼란을 발생시킴
   D = \text{deepcopy}(W)# k가 0부터 (n-1)까지 이동하면서 D가 D^(1), ..., D^(n)을 차례대로 모방함.
   # 즉, D를 업데이트하는 방식을 이용하여 최종적으로 D^(n) 생성
   for k in range(0, n):
       # 행렬의 인덱스는 0부터 (n-1)까지 이동
       for i in range(0, n):
           for j in range(0, n):
               D[i][j] = min(D[i][j], D[i][k] + D[k][j])# 최종 완성된 D 반환
   return D
```
#### 예제

위 예제 그래프의 인접행렬은 다음과 같음.

In [7]: *#* 무한에 해당하는 기호 사용 **from math import** inf *# inf* 는 두 마디 사이에 이음선이 없음을 의미함*.*  $W = [[0, 1, inf, 1, 5],$  $[9, 0, 3, 2, inf],$  $\lceil \inf, \inf, 0, 4, \inf \rceil$ ,  $[inf, inf, 2, 0, 3],$ [3, inf, inf, inf, 0]]

### ● 플로이드-워셜 알고리즘의 결과: 앞서 살펴 본 행렬  $D$ 와 동일.

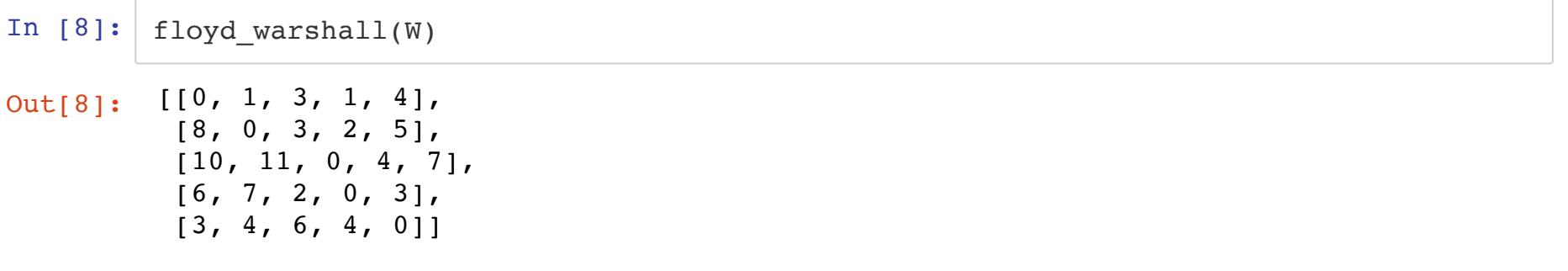

• 참조: PythonTutor: 플로이드-워셜 알고리즘 (http://pythontutor.com/visualize.html#code= [1%29%EA%B9%8C%EC%A7%80%20%EC%9D%B4%EB%8F%99%0A%20%20%20%](http://pythontutor.com/visualize.html#code=def%20floyd_warshall%28W%29%3A%0A%20%20%20%20n%20%3D%20len%28W%29%0A%20%20%20%20%0A%20%20%20%20%23%20D%5E%280%29%20%EC%A7%80%EC%A0%95%0A%20%20%20%20D%20%3D%20W%0A%0A%20%20%20%20%23%20k%EA%B0%80%200%EB%B6%80%ED%84%B0%20%28n-1%29%EA%B9%8C%EC%A7%80%20%EC%9D%B4%EB%8F%99%ED%95%98%EB%A9%B4%EC%84%9C%20D%EA%B0%80%20D%5E%281%29,%20...,%20D%5E%28n%29%EC%9D%84%20%EC%B0%A8%EB%A1%80%EB%8C%80%EB%A1%9C%20%EB%AA%A8%EB%B0%A9%ED%95%A8.%0A%20%20%20%20%23%20%EC%A6%89,%20D%EB%A5%BC%20%EC%97%85%EB%8D%B0%EC%9D%B4%ED%8A%B8%ED%95%98%EB%8A%94%20%EB%B0%A9%EC%8B%9D%EC%9D%84%20%EC%9D%B4%EC%9A%A9%ED%95%98%EC%97%AC%20%EC%B5%9C%EC%A2%85%EC%A0%81%EC%9C%BC%EB%A1%9C%20D%5E%28n%29%20%EC%83%9D%EC%84%B1%0A%20%20%20%20for%20k%20in%20range%280,%20n%29%3A%0A%20%20%20%20%20%20%20%20%23%20%ED%96%89%EB%A0%AC%EC%9D%98%20%EC%9D%B8%EB%8D%B1%EC%8A%A4%EB%8A%94%200%EB%B6%80%ED%84%B0%20%28n-1%29%EA%B9%8C%EC%A7%80%20%EC%9D%B4%EB%8F%99%0A%20%20%20%20%20%20%20%20for%20i%20in%20range%280,%20n%29%3A%0A%20%20%20%20%20%20%20%20%20%20%20%20for%20j%20in%20range%280,%20n%29%3A%0A%20%20%20%20%20%20%20%20%20%20%20%20%20%20%20%20D%5Bi%5D%5Bj%5D%20%3D%20min%28D%5Bi%5D%5Bj%5D%20,%20D%5Bi%5D%5Bk%5D%2B%20D%5Bk%5D%5Bj%5D%29%0A%20%20%20%20%0A%20%20%20%20%23%20%EC%B5%9C%EC%A2%85%20%EC%99%84%EC%84%B1%EB%90%9C%20D%20%EB%B0%98%ED%99%98%0A%20%20%20%20return%20D%0A%20%20%20%20%0A%23%20%EB%AC%B4%ED%95%9C%EC%97%90%20%ED%95%B4%EB%8B%B9%ED%95%98%EB%8A%94%20%EA%B8%B0%ED%98%B8%20%EC%82%AC%EC%9A%A9%0Afrom%20math%20import%20inf%0A%0A%23%20inf%20%EB%8A%94%20%EB%91%90%20%EB%A7%88%EB%94%94%20%EC%82%AC%EC%9D%B4%EC%97%90%20%EC%9D%B4%EC%9D%8C%EC%84%A0%EC%9D%B4%20%EC%97%86%EC%9D%8C%EC%9D%84%20%EC%9D%98%EB%AF%B8%ED%95%A8.%0AW%20%3D%20%5B%5B0,%201,%20inf,%201,%205%5D,%0A%20%20%20%20%20%5B9,%200,%203,%202,%20inf%5D,%0A%20%20%20%20%20%5Binf,%20inf,%200,%204,%20inf%5D,%0A%20%20%20%20%20%5Binf,%20inf,%202,%200,%203%5D,%0A%20%20%20%20%20%5B3,%20inf,%20inf,%20inf,%200%5D%5D%0A%20%20%20%20%20%0A%20%20%20%20%20%0Afloyd_warshall%28W%29&cumulative=false&curInstr=0&heapPrimitives=nevernest&mode=display&origin=opt-frontend.js&py=3&rawInputLstJSON=%5B%5D&textReferences=false) frontend.js&py=3&rawInputLstJSON=%5B%5D&textReferences=false)
## 최단경로 확인 알고리즘

이전 함수를 약간 수정하여 최단경로를 출력하는 함수 구현

 $\bullet~$  두 마디 사이의 최단경로에 사용된 마디 중에서 가장 큰 인덱스를 기억하는 행렬  $P$ 

### 추가사항

즉, 다음이 성립해야 함.

[][] = ⎧ ⎨ ⎪ ⎪ 최단경로의 중간에 사용된 마디의 인덱스 중에서 가장 큰 값이 인 경우 (아래 그림에서 사용된 의 인덱스 )

⎩ 0 최단경로의 중간에 사용된 마디가 없는 경우

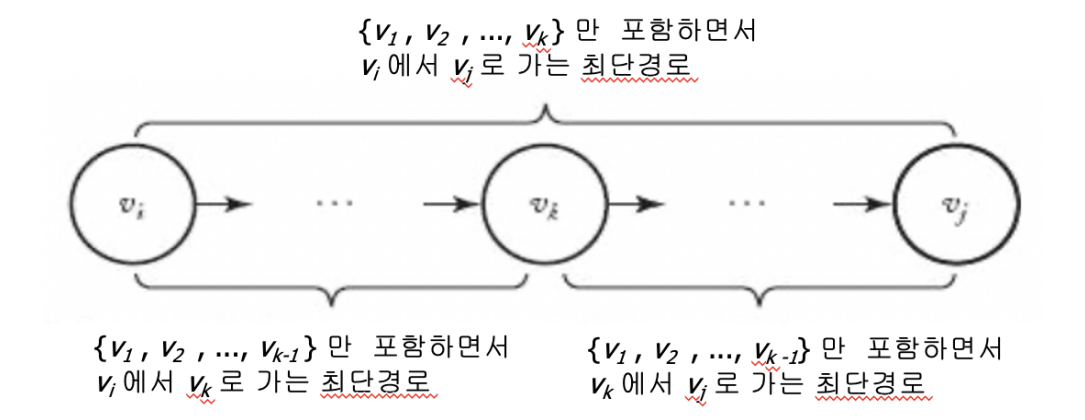

나머지 사항은 동일함.

```
In [9]: from copy import deepcopy
def floyd_warshall2(W):
    n = len(W)# deepcopy를 사용하지 않으면 D에 혼란을 발생시킴
    D = \text{deepcopy}(W)P = \text{deepcopy}(W)# P 행렬 초기화. 모든 항목을 -1로 설정
    for i in range(n):
        for j in range(n):
            P[i][i] = -1# k가 0부터 (n-1)까지 이동하면서 D가 D^(1), ..., D^(n)을 차례대로 모방함.
    # 그와 함께 동시에 P 행렬도 차례대로 업데이트함.
    for k in range(0, n):
        for i in range(0, n):
            for j in range(0, n):
                \textbf{if} \text{D}[i][k] + D[k][j] < D[i][j]:
                    P[i][j] = kD[i][j] = D[i][k] + D[k][j]# 최종 완성된 P도 반환
    return D, P
```
### 최단경로 찍어보기**:** 방식 **1**

- 지정된 두 마디 사이의 최단경로 찍어보기
- 아래 path 함수는 두 마디 사이의 최단 경로상에 위치한 마디를 순서대로 보여줌.

```
In [10]: def path(P, q, r):
     # 인덱스가 0부터 출발하기에 -1 또는 +1을 적절히 조절해야 함.
     if P[q-1][r-1] != -1:
        v = P[q-1][r-1]path(P, q, v+1)
        print(v+1,end=' ' )path(P, v+1, r)
```
## 예제:  $v_5$ 에서  $v_3$ 으로 가는 최단경로상의 중간마디 확인

 $v_1$ 과  $v_4$ 를 지나간다는 사실을 다음과 같이 확인해줌.

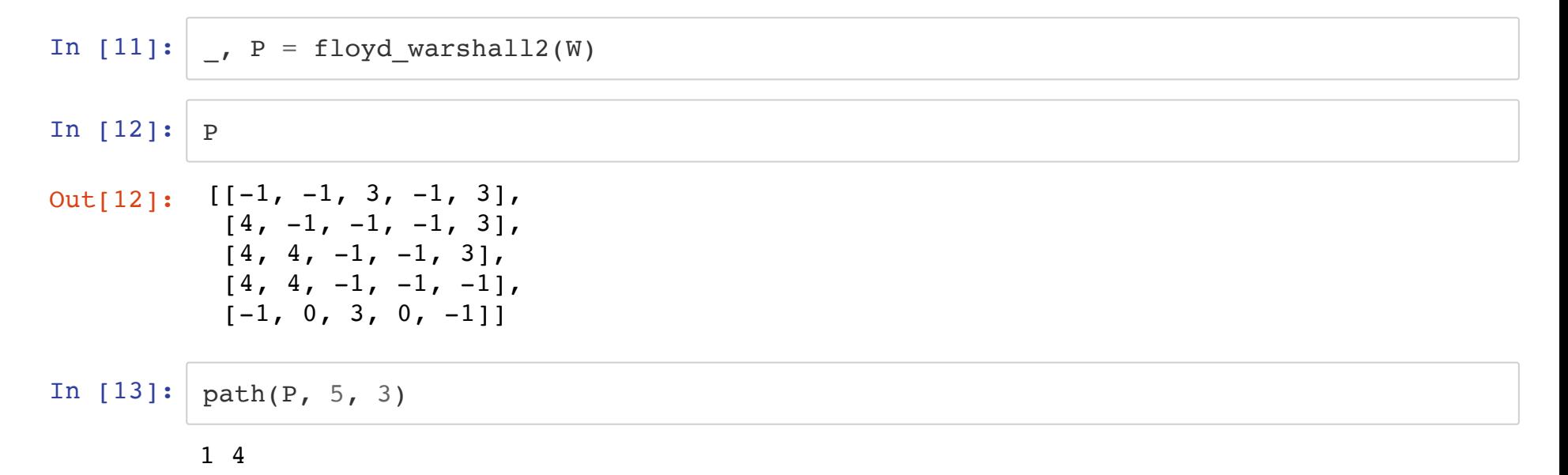

● 참조: PythonTutor: 최단경로 확인하기 1 [\(http://pythontutor.com/visualize.html#code=def%20path%28P,%20q,%20r%29%3A%](http://pythontutor.com/visualize.html#code=def%20path%28P,%20q,%20r%29%3A%0A%20%20%20%20%23%20%EC%9D%B8%EB%8D%B1%EC%8A%A4%EA%B0%80%200%EB%B6%80%ED%84%B0%20%EC%B6%9C%EB%B0%9C%ED%95%98%EA%B8%B0%EC%97%90%20-1%20%EB%98%90%EB%8A%94%20%2B1%EC%9D%84%20%EC%A0%81%EC%A0%88%ED%9E%88%20%EC%A1%B0%EC%A0%88%ED%95%B4%EC%95%BC%20%ED%95%A8.%0A%20%20%20%20if%20P%5Bq-1%5D%5Br-1%5D%20!%3D%20-1%3A%0A%20%20%20%20%20%20%20%20v%20%3D%20P%5Bq-1%5D%5Br-1%5D%0A%0A%20%20%20%20%20%20%20%20path%28P,%20q,%20v%2B1%29%0A%20%20%20%20%20%20%20%20print%28v%2B1,end%3D) 1%20%EB%98%90%EB%8A%94%20%2B1%EC%9D%84%20%EC%A0%81%EC%A0 1%3A%0A%20%20%20%20%20%20%20%20v%20%3D%20P%5Bq-1%5D%5Br-1%5D%0A%0A%20%20%20%20%20%20%20%20path%28P,%20q,%20v%2B1%29% 1,%203,%20-1,%203%5D,%0A%20%20%20%20%5B4,%20-1,%20-1,%20-1,%203%5 1%5D%5D%0A%0Apath%28P,%205,%203%29%20%20%20%20%20%20%20%20%

### 최단경로 찍어보기**:** 방식 **2**

최단경로 상에 위치한 마디를 리스트로 담을 수 있음.

```
In [14]: def path2(P, q, r, route):
     # 인덱스가 0부터 출발하기에 -1 또는 +1을 적절히 조절해야 함.
    if P[q-1][r-1] != -1:
        v = P[q-1][r-1]path2(P, q, v+1, route)
        route.append(v+1)
        path2(P, v+1, r, route)
     return route
```
In  $[15]: | \text{path2(P, 5, 3, []})$ 

Out[15]: [1, 4]

• 참조: PythonTutor: 최단경로 확인하기 2 (http://pythontutor.com/visualize.html#code=de [1%20%EB%98%90%EB%8A%94%20%2B1%EC%9D%84%20%EC%A0%81%EC%A0](http://pythontutor.com/visualize.html#code=def%20path2%28P,%20q,%20r,%20route%29%3A%0A%20%20%20%20%23%20%EC%9D%B8%EB%8D%B1%EC%8A%A4%EA%B0%80%200%EB%B6%80%ED%84%B0%20%EC%B6%9C%EB%B0%9C%ED%95%98%EA%B8%B0%EC%97%90%20-1%20%EB%98%90%EB%8A%94%20%2B1%EC%9D%84%20%EC%A0%81%EC%A0%88%ED%9E%88%20%EC%A1%B0%EC%A0%88%ED%95%B4%EC%95%BC%20%ED%95%A8.%0A%20%20%20%20if%20P%5Bq-1%5D%5Br-1%5D%20!%3D%20-1%3A%0A%20%20%20%20%20%20%20%20v%20%3D%20P%5Bq-1%5D%5Br-1%5D%0A%0A%20%20%20%20%20%20%20%20path2%28P,%20q,%20v%2B1,%20route%29%0A%20%20%20%20%20%20%20%20route.append%28v%2B1%29%0A%20%20%20%20%20%20%20%20path2%28P,%20v%2B1,%20r,%20route%29%0A%20%20%20%20%20%20%20%20%0A%20%20%20%20return%20route%0A%20%20%20%20%0AP%20%3D%20%5B%5B-1,%20-1,%203,%20-1,%203%5D,%0A%20%20%20%20%20%5B4,%20-1,%20-1,%20-1,%203%5D,%0A%20%20%20%20%20%5B4,%204,%20-1,%20-1,%203%5D,%0A%20%20%20%20%20%5B4,%204,%20-1,%20-1,%20-1%5D,%0A%20%20%20%20%20%5B-1,%200,%203,%200,%20-1%5D%5D%0A%20%20%20%20%20%0Aprint%28path2%28P,%205,%203,%20%5B%5D%29%29&cumulative=false&curInstr=0&heapPrimitives=nevernest&mode=display&origin=opt-frontend.js&py=3&rawInputLstJSON=%5B%5D&textReferences=false) 1%5D%0A%0A%20%20%20%20%20%20%20%20path2%28P,%20q,%20v%2B1,%20 1,%20-1,%203,%20-1,%203%5D,%0A%20%20%20%20%20%5B4,%20-1,%20-1,%20 1%5D%5D%0A%20%20%20%20%20%0Aprint%28path2%28P,%205,%203,%20%5B ● 위 결과를 이용하여 경로를 보다 예쁘게 출력할 수 있음.

```
In [16]: def print_path2(P, i, j):
     route = path2(P, i, j, []route.insert(0, i)
     route.append(j)
     print(" -> ".join([str(v) for v in route]))
```

```
In [17]: print path2(P, 5, 3)
```
 $5 \rightarrow 1 \rightarrow 4 \rightarrow 3$ 

In  $[18]:$  print path2(P, 2, 5)

### $2 \rightarrow 4 \rightarrow 5$

### 최단경로 찍어보기**:** 방식 **3**

#### $P[i][j] =$  $\int$  $\mathbf{I}$  $\left\{ \right.$  $\mathbf{I}$ ⎪  $\boldsymbol{k}$ 0 최단경로상의 마디 중에서  $v_i$ 에 가장 가까운 마디의 인덱스가  $k$ 인 경우 최단경로의 중간에 사용된 마디가 없는 경우

```
In [19]: from itertools import product
 def floyd_warshall3(W):
      n = len(W)D = \text{deepcopy}(W)P = [0] * n for i in range(n)]
      for i, j in product(range(n), repeat=2):
          if 0 < W[i][j] < inf:
              P[i][j] = jfor k, i, j in product(range(n), repeat=3):
          sum ik kj = D[i][k] + D[k][j]if D[i][j] > \text{sum} ik kj:
              D[i][j] = sum ik kjP[i][j] = P[i][k]return D, P
```
In [20]: **def** path3(D, P, i, j): *#* 인덱스가 *0*부터 출발하기에 *-1* 또는 *+1*을 적절히 조절해야 함*.*  $path = [i-1]$ **while**  $path[-1]$   $!=$   $j-1$ : path.append(P[path[ $-1$ ]][ $j-1$ ]) route =  $' \rightarrow '$ .join(str(p + 1) **for** p in path) print(f"최단길이:**{**D[i-1][j-1]**:**>2**}**, 최단경로: **{**route**}**")

In  $[21]: | D, P = \text{floyd warshall3}(W)$ 

In  $[22]$ : path3(D, P, 5, 3)

최단길이: 6, 최단경로: 5 → 1 → 4 → 3

In  $[23]: |$  path3(D, P, 2, 5)

최단길이: 5, 최단경로: 2 → 4 → 5

# 절 동적계획법과 최적화 문제

- 상향식으로 최적의 해답을 구축
- 상향식으로 최적의 해답을 계산
- 문제의 입력에 대해 최적의 해답을 제공하는 재귀 관계식 설정

## 동적계획법에 의한 설계 절차

## 최적의 원칙

- 어떤 문제의 입력사례에 대한 최적의 해가 그 입력사례를 분할한 모든 부분사례에 대한 최적의 해 를 포함하고 있으면, 그 문제는 최적의 원칙이 적용된다 라고 말함.
- 최적의 원칙이 적용되는 문제는 동적계획법으로 해결할 수 있음.

### 예제**:** 최단경로 문제

 $v_k$ 를  $v_i$ 에서  $v_j$ 로 가는 최적경로 상의 마디라고 하면,  $v_i$ 에서  $v_k$  로 가는 부분경로와  $v_k$ 에서  $\overline{\nu}_j$ 로 가는 부분경로도 반드시 최적이어야 함.

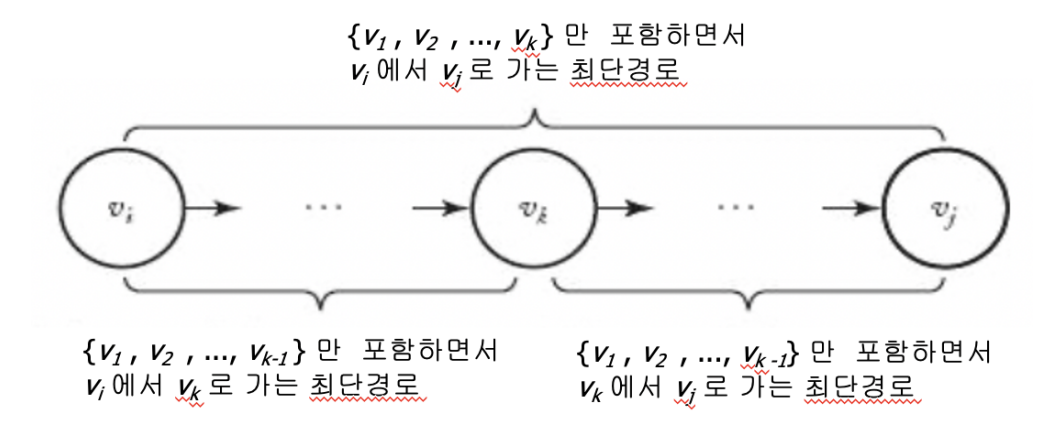

## 최적의 원칙이 적용되지 않는 예제

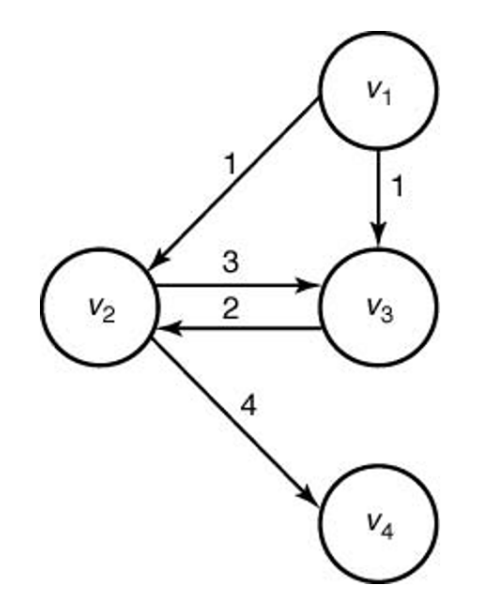

- $v_1$ 에서  $v_4$ 로의 (순환이 없는) 최장경로는  $[v_1, v_3, v_2, v_4]$  가 된다.
- 그러나 이 경로의 부분 경로인  $v_1$ 에서  $v_3$ 으로의 (순환이 없는) 최장경로는  $[\overline{\nu}_1,\overline{\nu}_3$ ]이 아니고,  $[v_1, v_2, v_3]$  이다.
- 따라서 최적의 원칙이 적용되지 않는다.